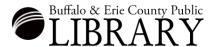

## **Getting Started: Home Navigation & Basic Search**

1. Start by clicking the Search button and choosing All Categories.

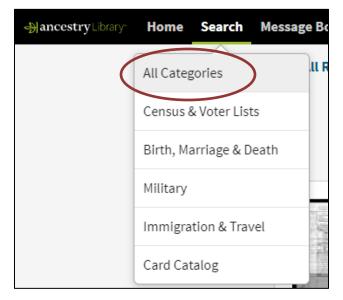

2. Enter first, middle, and/or last name(s). First & Middle Name(s) Last Name Other optional fields: Place your ancestor might have lived **Birth Year** City, County, State, Country 3. Name a **place** where your ancestor might have lived. Search Show fewer options A Match all terms exactly -- Enter a city, town or state, and click on the correct place name that comes Add event: Birth Marriage Death Lived In Any Event More ∨ up. Add family member: Father Mother Sibling Spouse Child 4. Add an estimated birth year. Keyword Occupation, street address, etc. 5. **Add events** – Choose Birth, Death, Gender Race/Nationality Lived In, Marriage, as well as other • -- Select -options and the year and location of these events. ✓ Historical Records Family Trees Stories & Publications Photos & Maps 6. **Add family members** – Choose Father, Mother, Spouse, Siblings, or Search Clear search

7. Anytime you are using the database, you can access this page by clicking the **Search** button.

Children. These fields are especially

relevant to census records.

## **Example General Search**:

1. Input your ancestor data and then click the Search button.

For a General Search it is best to put in **at least** a name, birth year, and a county or city of residence.

|                                      | ame(s)                                                                   | Last Name  |                              |            |   |  |  |  |
|--------------------------------------|--------------------------------------------------------------------------|------------|------------------------------|------------|---|--|--|--|
| Franklin Delano                      |                                                                          |            | Roosevelt                    |            |   |  |  |  |
| Exact                                |                                                                          |            | ☐ Exact                      |            |   |  |  |  |
| lace your ances                      | stor might have                                                          | elived     |                              | Birth Year |   |  |  |  |
| Washington, Dis                      | trict of Columbi                                                         | a, USA     |                              | 1882       |   |  |  |  |
| Exact to                             |                                                                          |            |                              | ☐ Exact +/ |   |  |  |  |
| Search Sho                           | ow fewer option                                                          | s^ Ma      | tch all terms exac           | tly        |   |  |  |  |
|                                      |                                                                          | _          |                              |            |   |  |  |  |
| dd event: Birt                       |                                                                          |            | ed In Any Event              | More 🗸     |   |  |  |  |
| Birth                                | Year                                                                     | Location   |                              |            |   |  |  |  |
| DITTI                                | 1882 New York, USA                                                       |            |                              |            |   |  |  |  |
|                                      | Exact +/                                                                 |            |                              |            | _ |  |  |  |
| Marriage                             | 1905                                                                     | City, Cour | nty, State, Country          | /          |   |  |  |  |
|                                      | Exact +/                                                                 |            |                              |            |   |  |  |  |
| Death                                | 1945                                                                     | City, Cour | City, County, State, Country |            |   |  |  |  |
|                                      | ☐ Exact +/                                                               |            |                              |            |   |  |  |  |
| Any Event                            |                                                                          | Washingt   | on, District of Colu         | imbia USA  |   |  |  |  |
|                                      |                                                                          |            | 011, 01341144 01 0014        | moia, con  |   |  |  |  |
|                                      |                                                                          | Exact to   |                              | mois, con  |   |  |  |  |
| dd family mem                        | ber: Father                                                              | Exact to   |                              |            |   |  |  |  |
|                                      | ber: Father                                                              | Exact to   | )                            |            |   |  |  |  |
| _                                    |                                                                          | Exact to   | bling Spouse (               |            | × |  |  |  |
|                                      | First & Middle                                                           | Exact to   | bling Spouse (               |            | × |  |  |  |
|                                      | First & Middle                                                           | Exact to   | bling Spouse (               |            | × |  |  |  |
| Father                               | First & Middle James Exact                                               | Exact to   | bling Spouse (               |            |   |  |  |  |
| Father                               | James Exact Sarah Ann                                                    | Exact to   | bling Spouse (               |            |   |  |  |  |
| Father<br>Mother                     | James Exact Sarah Ann Exact                                              | Exact to   | bling Spouse (               |            | × |  |  |  |
| Father<br>Mother                     | First & Middle  James  Exact  Sarah Ann  Exact  Eleanor                  | Exact to   | bling Spouse (               |            | × |  |  |  |
| Father  Mother  Spouse  Child        | First & Middle  James  Exact  Sarah Ann  Exact  Eleanor  Exact  Elliot   | Exact to   | bling Spouse (               |            | × |  |  |  |
| Father  Mother  Spouse  Child  Child | First & Middle  James Exact  Sarah Ann Exact  Eleanor Exact              | Exact to   | bling Spouse (               |            | × |  |  |  |
| Father  Mother  Spouse  Child        | First & Middle  James  Exact  Sarah Ann  Exact  Eleanor  Exact  Elliot   | Exact to   | bling Spouse (               |            | × |  |  |  |
| Father  Mother  Spouse  Child  Child | First & Middle  James Exact  Sarah Ann Exact  Eleanor Exact Elliot  Anna | Exact to   | bling Spouse (               |            | × |  |  |  |

- 2. **Results:** The database will retrieve results that match your search criteria. Not all criteria will match exactly or be present in the results. Ancestry will sort the results list by relevance.
- 3. In the results list the **type of record** will be on the left, and a **short summary** of the record will be on the right.

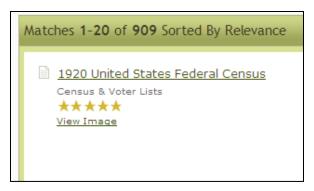

4. If you "hover" your mouse over a result link, you will see more detail (Preview) about the record. To view any of these records, click on the green "View Image" link.

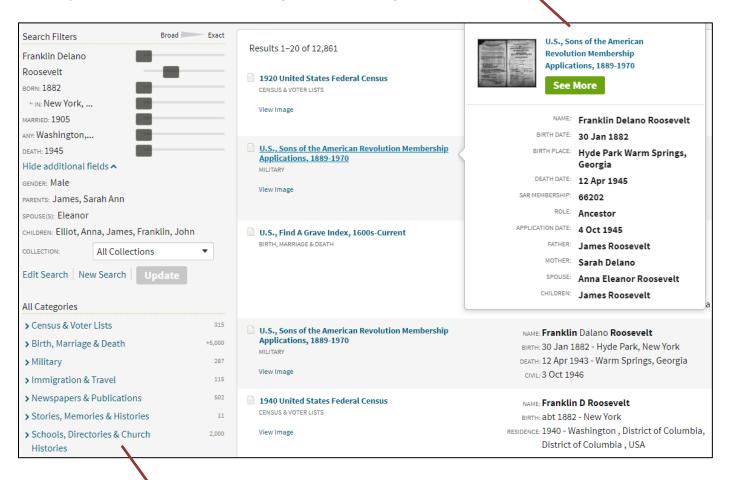

- 5. **Try This:** After browsing the results list for records related to your ancestor, try clicking category by category. This will often bring records buried in the results list to the top of the list in the chosen category. [Searches are weighted. The more that matches goes to the top. But, sometimes records have little identifying information in them and will pertain to your ancestor, yet they will not be near the top of the list.]
- 6. To view a record, click on the blue underlined link. For our search, click on the first hit **1920 United States Federal Census**.

7. Click **View** and the image will open.

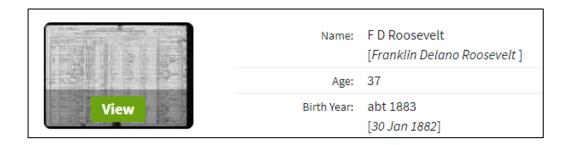

8. When you move your mouse over the image, you will see a "grab hand." You can grab the image and pull it around to view the desired section of the record.

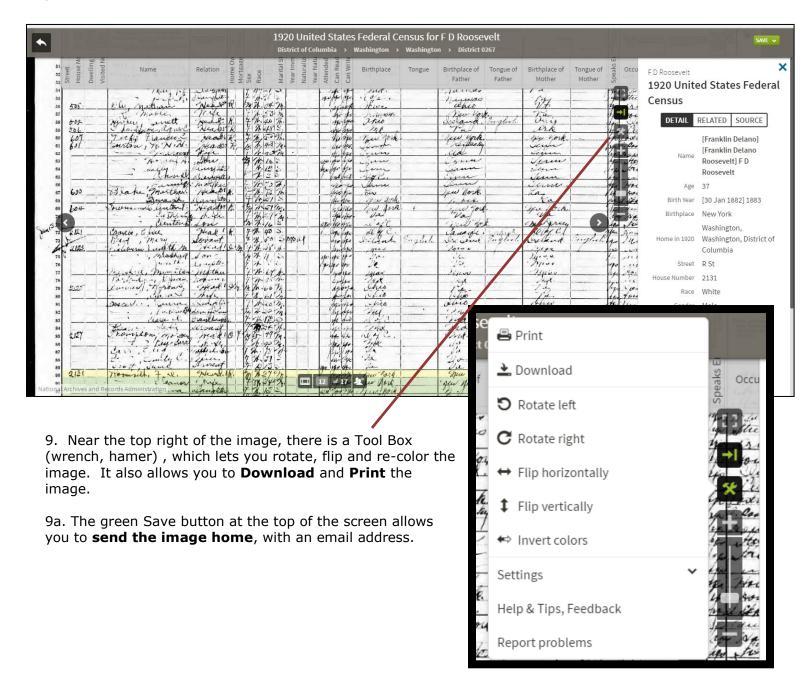

10. Some census records are transcribed in Ancestry. If there is a transcription, you will see a double "person" icon near the bottom of the screen. Click it, and you will be able to view the transcription.

| 7           | Table                                          | - Institute      |                                                                                                    |                                                          |                                                                                         | 920 United                              |                                       |                      |                                                                                                    |         |                                                                                                    |                   | -                                                             | Care  |
|-------------|------------------------------------------------|------------------|----------------------------------------------------------------------------------------------------|----------------------------------------------------------|-----------------------------------------------------------------------------------------|-----------------------------------------|---------------------------------------|----------------------|----------------------------------------------------------------------------------------------------|---------|----------------------------------------------------------------------------------------------------|-------------------|---------------------------------------------------------------|-------|
|             | or farm.   dwell- ber of   Bater ourname Bret. |                  | witness place of about on<br>20, was in this family,<br>20, was in this family,<br>then the given man and additionally, of any,<br>Heling as January 1, 1920. Smill,<br>a clear January 1, 1920. | Relation ship of this private to the head of the family. | H council, free or<br>metraned.<br>New.<br>Color or mer.<br>Color or mer.<br>Mer. days. | 1 - 1 - 1 - 1 - 1 - 1 - 1 - 1 - 1 - 1 - | 1 1 1 1 1 1 1 1 1 1 1 1 1 1 1 1 1 1 1 |                      | /ashington > Washingt  Tize of bids of each proof and parals of each proof  PESSON,  Place of bids.   Mather forgue. |         | print extensively. If long is the trained Sides, give the set, in addition, the mobile feature, the industries.  FATHER.  Flow of birth.  Mather (region. |                   | late or territory. Harforder blick, give the pla<br>Morithia. |       |
| 5           | 1 7 1 1                                        | Thee ,           | Trances Cn.                                                                                                    | Neadl /                                                  | 2 4 5 5                                                                                 |                                         | " 17 In                               | Sten                 | i i                                                                                                    | 20      | Honoir                                                                                                    | 23                | Illowork                                                      | -     |
| 5           | 3 702                                          | 13 energe        | " no ugil                                                                                                    | Jana 1                                                   | 7 74.500                                                                                | -                                       | he to                                 | - Man                | 10.                                                                                                    |         | office .                                                                                                    |                   | ches                                                          |       |
| 5<br>5<br>5 | 5                                              | 8 Cu. is         | retian !!                                                                                                    | Henry W                                                  | 1 1 . of 9                                                                              |                                         | who is                                | There.               |                                                                                                    |         | Januar april                                                                                                    |                   | 127                                                           |       |
| 5           | 7                                              | Mirray           | mable wett                                                                                                    | Mends K                                                  | 7 1.46 11                                                                               | 6.                                      | the for                               | This                 | <i>c</i>                                                                                                    |         | her you                                                                                                    | English.          | This                                                          | -     |
| 7           | 1 631                                          | 7 ichi           | Flancer 2                                                                                                    | readi R                                                  | 7 7 509                                                                                 | 4.                                      | the tree                              | The you              | 250000000000000000000000000000000000000                                                                              |         | Lew york                                                                                                    |                   | Jewish.                                                       | -     |
| 6           | 3                                              |                  | As well A                                                                                                    | May is                                                   | 1 10 10                                                                                 | 4                                       | algo fee                              | Jun                  |                                                                                                    |         | Join                                                                                                    |                   | Verne                                                         | -     |
| 6           | 6                                              | Blake            | multip.                                                                                                    | in wife                                                  | 7 2 3                                                                                   |                                         | ind ins                               | June on              |                                                                                                    |         | in book.                                                                                                    |                   | Jan.                                                          | ļ     |
| 6           | s 604                                          | Journa           | Myna of                                                                                                    | Neador 1.                                                | 7/27/2                                                                                  | 7.                                      | de de                                 | Mew 30               | sh.                                                                                                    |         | To you                                                                                                    | £                 | ya fork                                                       |       |
| Jun 37      | 2 8121                                         | Crayete,         | Clenton &                                                                                                    | Neat 1 h                                                 | 7 1 40 5                                                                                | 1                                       | Hide                                  | e Index              |                                                                                                    |         | Laure.                                                                                                    | Sadiot.           | Moreney C.                                                    | ,     |
| Nation.     | a Archives and Re                              | coras damp       | intration to m                                                                                                    | sevant o                                                 | 1 1 1 38 11                                                                             | 1.                                      | of 17                                 | 1 Lin                | 6. 9                                                                                                    | z liste | your v                                                                                                    | Suglech           | grellend.                                                     | 7-201 |
| ndex        | 610                                            | 90.3418          | ", Misshall                                                                                                    | Jon-                                                     | 14 14 11                                                                                | 2. 19                                   | water the                             | No.                  |                                                                                                    |         | e he                                                                                                    |                   | Lige w. w.                                                    |       |
| reet        | House<br>Number                                | Family<br>Number | Surname                                                                                                    | Given Name                                               | Relationship                                                                            | Home<br>Owned                           |                                       | e Free or S<br>gaged | ех                                                                                                    | Race    | Age                                                                                                    | Estima<br>Birth Y |                                                               |       |
| St          | 2131                                           |                  | Roosevelt                                                                                                    | FD                                                       | Head                                                                                    | Rent                                    |                                       | 4                    | Male .                                                                                                    | White   | 37                                                                                                    | 1883              | Marrie                                                        | d     |
| St          |                                                |                  | Roosevelt                                                                                                    | Eleanor                                                  | Wife                                                                                    |                                         |                                       | F                    | emale                                                                                                    | White   | 34                                                                                                    | 1886              | Marrie                                                        | d     |
| St          |                                                |                  | Roosevelt                                                                                                    | Anna                                                     | Daughter                                                                                |                                         |                                       | F                    | emale                                                                                                    | White   | 13                                                                                                    | 1907              | Single                                                        |       |

- 11. Below the image, you can see the record transcription.
- 12. Mid-way on the image, you can arrow forward or backwards.
- 13. If you want to go back to your search results, click the backwards arrow on the dark gray bar above the record image. This will take you to the record transcription.

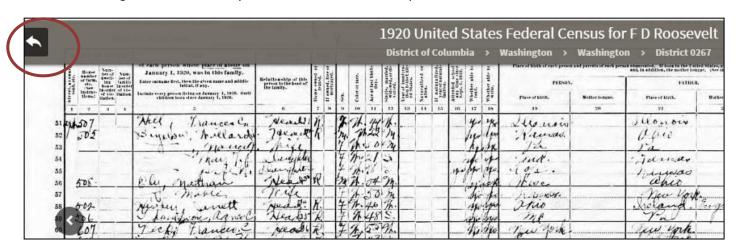

14. Then choose All Results near the top left of the screen.

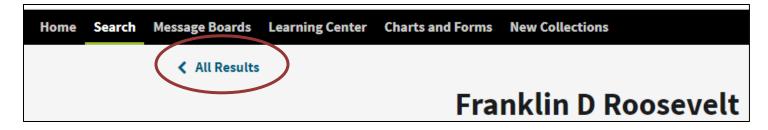

- 15. You will be returned to your main list.
- 16. To continue looking through records, you can choose the forward page arrow:

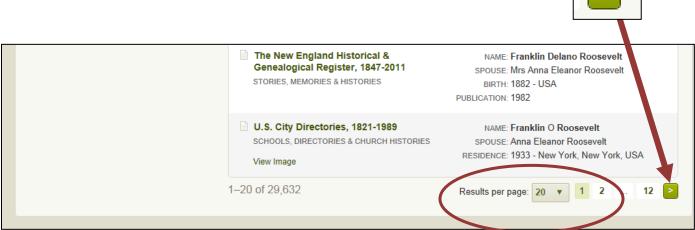

17. You can also adjust the number of results to be displayed per page.